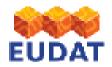

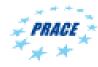

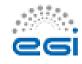

# EGI/PRACE/EUDAT Joint Security Training Urpo Kaila urpo.kaila@csc.fi

## ACCESS CONTROLS SECURITY MONITORING SECURITY WORKSHOP

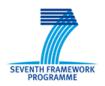

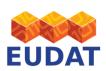

#### Acknowledgement

1101001010

 Many thanks to Ralph Niederberger <u>r.niederberger@fz-juelich.de</u>, EUDAT Deputy Security Officer for providing material for this presentation

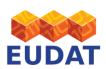

#### **ACCESS CONTROLS**

- Principles of Access Controls
- Network based access controls
- Host based access controls
- Accounts based access controls
- Demo/Exercise

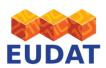

#### Principles of Access Controls

**1**11010010**1** 

The most perhaps fundamental security control

- Access Control domain covers mechanisms by which a system grants or revokes the right to access data or perform an action on an information system.
- Access Control systems include:
  - File permissions, such as "create," "read," "edit," or "delete" on a file server.
  - Program permissions, such as the right to execute a program on an application server
  - Database access rights: No Access, Read, Read & Add, Own records only, Edit, Manage
  - Data rights, such as the right to retrieve or update information in a database

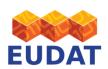

#### **Understanding Access Controls**

- Types of controls (preventive, detective, corrective)
- Discretionary vs mandatory
- Identification, Authentication, Authorisation, Logging
- Decentralized/distributed access control techniques
- Authorization mechanisms
- Logging and monitoring

#### Understand access control attacks

- Treats and attack vectors
- Asset evaluation
- Vulnerability management
- Aggregation of multiple credentials

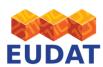

#### Types of Access Controls

- Administrative
- Technical
- Physical
- Preventive
- Detective
- Corrective
- Recovery

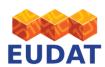

#### The Bell-LaPadula model

**1**1010010**1** 

- A classical Access contol model
- The model defines two <u>mandatory access control</u> (MAC) rules and one <u>discretionary access control</u> (DAC) rule with three security properties:
- The Simple Security Property a subject at a given security level may not read an object at a higher security level (**no read-up**).
- The ★-property (read "star"-property) a subject at a given security level must not write to any object at a lower security level (no write-down).
- The Discretionary Security Property use of an <u>access</u> matrix to specify the discretionary access control.

Source: wikipedia

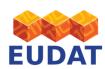

#### Access Controls for accounts

- Authentication -> weak/strong/open?
- Account locking
- Monitoring
- Processes
- EULA/Terms of use
- Abuse/CSIRT

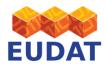

### Enforcement for privacy protection BDSG (Attachment to §9 part 1)

1. Access control: against unauthorized physical access to IT resources

11010010101

- 2. Access control: against unauthorized usage access to IT resources
- 3. Access control: Defining roles of access (provide adequate priviledges (not root at all)
- 4. Access control: Secure transmissions and storage of data
- 5. Log control: Store information, who access the data (time, kind of access; storage, change, deletion)
- 6. Control of order-data processing: Securing access to data in accordance to terms of contracts (i.e "Outsourcing")
- 7. Availability control: Guarantee that data is available and not corrupted
- 8. Separation control: Ensure data is not mixed if collected for different purposes

BDSG = Bundesdatenschutzgesetz (German Data Protection Law)

By Ralph Niederberger - r.niederberger@fz-juelich.de

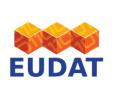

#### Access Controls and Compliance 1 (2)

#### ISO/IEC 27001:2005

- 11.1 Business Requirement for Access Control
- 11.1.1 Access control Policy
- 11.2 User Access Management
- 11.2.1 User Registration
- 11.2.2 Privilege Measurement
- 11.2.3 User password management
- 11.2.4 Review of user access rights
- 11.3 User Responsibilities
- 11.3.1 Password Use
- 11.3.2 Unattended user equipment
- 11.3.3 Clear Desk and Clear Screen Policy

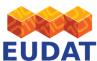

#### Access Controls and Compliance (2)

- 11.4 Network Access control
- 11.4.1 Policy on use of network services
- 11.4.2 User authentication for external connections
- 11.4.3 Equipment identification in networks
- 11.4.4 Remote diagnostic and configuration port protection
- 11.4.5 Segregation in networks
- 11.4.6 Network connection control
- 11.4.7 Network Routing control
- 11.5 Operating System Access Control
- 11.5.1 Secure Log-on procedures
- 11.5.2 User identification and authentication
- 11.5.3 Password Management system
- 11.5.4 Use of system utilities
- 11.5.5 Session Time-out
- 11.5.6 Limitation of connection time
- 11.6 Application access control
- 11.6.1 Information access restriction
- 11.6.2 Sensitive system isolation
- 11,7 Mobile Computing and Teleworking
- 11.7.1 Mobile computing and communication
- 11.7.2 Teleworking

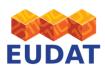

#### Network based Access controls

**1**11010010**1** 

What are they?

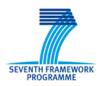

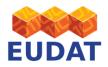

#### **Firewalls**

 Control traffic and deny unwanted traffic concerning defined rules at the entrance to your corporate network

- Firewall requirements:
  - Should be fast enough (no time delays)
  - Mostly free communication from inside to outside, but only real needed communication from outside to inside
  - Implement as much security as possible
  - Minimize time and effort for sysadmins
  - Be sure to secure any communication path to your network
- Available solutions:
  - Different solution available. You can choose dependend on time, money, and expertise

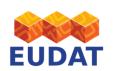

#### **Personal Firewalls**

 For local security policy control use Personal Firewalls and/or TCP-Wrappers

- Those can be configured to personal needs
- Allows to implement a more secure polica than for the one defined for your corporation
- Additionally implements protection against internal threats.
- Logging on host level possible
- Examples:
  - Kaspersky Virus scanner
  - Avira AntiVir
  - TCP-Wrapper
  - Windows 7-Firewall
  - Iptables for LINUX

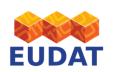

#### **Iptables**

**1** 11010010**1** 

#### Man iptables

Iptables is used to set up, maintain, and inspect the tables of IPv4 packet filter rules in the Linux kernel. Several different tables may be defined. Each table contains a number of built-in chains and may also contain user-defined chains.

Each chain is a list of rules which can match a set of packets. Each rule specifies what to do with a packet that matches. This is called a 'target', which may be a jump to a user-defined chain in the same table.

- a statefull firewall
- Ipv6tables, xtables....
- Ul's, such as ufw

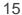

#### Iptables exercise

Login in on your host and perform the following tasks (with sufficient credential):

- 1. What is your current iptables rules?
- 2. Install apache (use yum or apt-get, depending on your platform) and start it to run on port 80
- 3. Check if you can access port 80 from localhost and from a remote host
- 4. Deny access to port 80 to your remote host
- 5. Check that access was denied

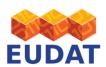

#### Iptables exercise 2

- 6. Allow established traffic
- 7. Allow ssh only from localhost and remote host; http and ICMP from everywhere, deny rest
- 8. Limit http to 50 connections\*
- 9. Limit traffic to 50 established connections\*

\* We do this with iptables only, no need to touch httpd conf yet

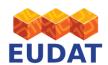

#### Host based access controls?

What are they?

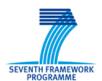

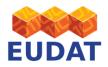

#### sshd\_config

- Man sshd\_config
- Best practices:
  - Allow only SSH2
  - Limit root access (source, keys only)
  - Disable/limit host.based authentication
  - Warning banner
  - Disable empty passwords
  - Use tcpwrappers
  - Mitigate brute-force attacks

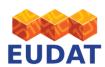

#### Other host based access controls

- /etc/hosts.allow
- /etc/hosts.deny
- /etc/passwd, /etc/shadow
- /etc/groups
- Grub.conf
- /etc/login.defs
- Selinux
  - Enforcing/Permissive/Disabled
- Directory rights and ownerships

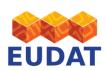

#### Exercise/ host based access controls

- On your host:
  - Enable sshd best practices
    - Install failtoban ,allow five failed logins
    - Test, test ,test
  - Examine
    - Your other host based configuration
    - freese (nologin) unneccesay accounts
    - Require 8 char passwords not older than 6 months

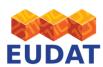

#### **SECURITY MONITORING**

- Availability monitoring
- Port Scans
- Integrity checks
- Penetration testing

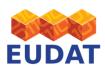

#### Availability monitoring

- The A in the CIA 'formula'
- Availability is mostly way security interfaces with the rest of their organisation?
- How many 'nines' do we need? (see wikipedia;)

| Availability %         | Downtime per year l | Downtime per month* | Downtime per week |
|------------------------|---------------------|---------------------|-------------------|
| 90% ("one nine")       | 36.5 days           | 72 hours            | 16.8 hours        |
| 95%                    | 18.25 days          | 36 hours            | 8.4 hours         |
| 97%                    | 10.96 days          | 21.6 hours          | 5.04 hours        |
| 98%                    | 7.30 days           | 14.4 hours          | 3.36 hours        |
| 99% ("two nines")      | 3.65 days           | 7.20 hours          | 1.68 hours        |
| 99.5%                  | 1.83 days           | 3.60 hours          | 50.4 minutes      |
| 99.8%                  | 17.52 hours         | 86.23 minutes       | 20.16 minutes     |
| 99.9% ("three nines")  | 8.76 hours          | 43.8 minutes        | 10.1 minutes      |
| 99.95%                 | 4.38 hours          | 21.56 minutes       | 5.04 minutes      |
| 99.99% ("four nines")  | 52.56 minutes       | 4.32 minutes        | 1.01 minutes      |
| 99.999% ("five nines") | 5.26 minutes        | 25.9 seconds        | 6.05 seconds      |

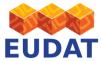

#### Example of Availability Monitoring/EGI

|                    | <b>Availability Aug</b>    | - Reliability A   | ug- Avo   | nilability <i>i</i> | Availability   |                 |                |
|--------------------|----------------------------|-------------------|-----------|---------------------|----------------|-----------------|----------------|
| NGI                | 2013                       | 2013              | <u> </u>  | 20132 🔼.            | lun-20132 🔼    |                 |                |
| Albania            | N.                         | A                 | NA        | NA                  | NA             |                 |                |
| Armenia            | 98,89                      | % 9               | 8,8%      | 79,1%               | 93,2%          |                 |                |
| AsiaPacific        | 98,0%                      | <mark>%</mark> 10 | 0,0%      | 100,0%              | 99,8%          |                 |                |
| Austria            | 100,0%                     | % 10              | 0,0%      | 100,0%              | 100,0%         |                 |                |
| Belarus            | N/                         | A                 | NA        | NA                  | NA             |                 |                |
| Bosnia Herzegovina | 98,5%                      | % 9               | 8,5%      | 95,3%               | 99,4%          |                 |                |
| Bulgaria           | 99,7%                      | % 9               | 9,7%      | 91,1%               | 99,6%          |                 |                |
| CERN               | 99,9%                      | % 9               | 9,9%      | 98,5%               | 100,0%         |                 |                |
| Croatia            | 100,0%                     | % 10              | 0,0%      | 100,0%              | 100,0%         |                 |                |
| Cyprus             | 100,0%                     | % 10              | 0,0%      | 100,0%              | 88,3%          |                 |                |
| Czech Republic     | 100,0%                     | % 10              | 0,0%      | 99,9%               | 100,0%         |                 |                |
| Denmark            | \$ SITE \$ NGI             | A LINE CHART      | NA        | NA                  | \$ AVAILABILIT | <i>(</i>        | \$ RELIABILITY |
| Estonia            | FI AA NGI F                | 1   24            | NA 🚆      | NA                  | NĄ             | . <u>56</u><br> | 99.56<br>96.69 |
| FYR Macedonia      | 97,19                      |                   | 7,1%      | 99,2%               | 100,0%         | 1.00            | 100.00         |
| Finland            | FI Helsinki NG NF          | <b>A S</b>        | NA 📶      | NA                  | <b>N_4</b> 00  | 1.00            | 100.00         |
|                    | FI JYU NGI F               | <u>I</u>          | <u></u>   |                     | 100            | 1.00            | 100.00         |
|                    | FI LUT NGI F               | <u>I</u>          | <u></u> 1 |                     | <u>97</u>      | .22             | <u>97.22</u>   |
|                    | FI Oulu NGI F              |                   | <u> </u>  |                     | 100            | <u>00</u>       | 100.00         |
|                    | <u>FI TUT</u> <u>NGI F</u> | <u>I</u>          | <u></u> 1 |                     | 100            | 1.00            | 100.00         |
| diede              | FI UEF NGI F               | <u>I</u>          | <u></u>   |                     | 99             | .86             | <u>99.86</u>   |
| JDAT               | FI UTU NGI F               | <u>I</u>          | 41        |                     | 100            | <u>.00</u>      | 100.00         |

#### **Port Scans**

- A good tool to identify risky services
- Should be run regularly
- Use netcat, nessus, ...
- It is important to manage the results of the scans
  - Policy!
  - Who is In charge of changes

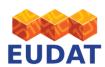

#### **Intrusion Detection Systems**

 Analyses traffic on suspicious patterns, which indicate possible attacks (e.g. port scans)

- Located somewhere in your network, so that communication streams can be read. Not able to stop traffic, only reactive behaviour (see IPS below)
- Requirements on Intrusion Detection Systems (IDS):
  - Fast, so that any traffic can be scanned
  - Always up-to-date virus database needed
  - Easy to configure (only small time efforts, well organized management
  - Prozedural analysis possible
  - Interaction with firewall appriciated
- Available solutions:
  - Different solution available. You can choose dependend on time, money, and expertise

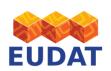

#### **Intrusion Prevention Systeme**

- Similar to Intrusion Detection System
- Analyses traffic on suspicious patterns, which indicate possible attacks (e.g. port scans)
- Located within communication stream, forwards data only after scanning it, i.e. proactive behaviour

- Requirements on Intrusion Prevention Systems (IDS):
  - Fast, so that any traffic can be scanned
  - Always up-to-date virus database needed
  - Easy to configure (only small time efforts, well organized management
  - Procedural analysis needed; should work without admin interaction
  - Interaction with firewall appriciated (in principle it is a FW already)
- Available solutions:
  - Different solution available. You can choose dependend on time, money, and expertise

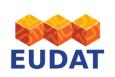

#### Security Monitoring and Compliance

**1**11010010**1** 

#### ISO/IEC 27001:2005

- 6.1.8 Independent review of information security
- 7.1 Responsibility for Assets
- 8.1.1 Roles and Responsibilities
- 8.2.1 Management Responsibility
- 8.2.2 Information security awareness, education and training
- 8.2.3 Disciplinary process
- 8.3 Termination or change of employment
- 8.3.1 Termination responsibility
- 8.3.2 Return of assets
- 8.3.3 Removal of access rights
- 9.1.1 Physical security Perimeter
- 11.2.4 Review of user access rights
- ... and many more!

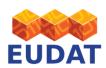

#### Security Audits and Security Exercises

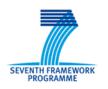

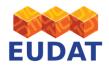

#### Internet Security Scanner (ISS) /Nessus

Objective: To be faster than a hacker

- Checks all/important hosts/server within your infrastructure on security vulnerability
- Automatic Up-Date of pattern database
- Automatic generation of vulnerability reports
- Analysis of hosts on admin request or automatically if a service on the host is accessible from outside
- Vulnerability report will be send to admin of system

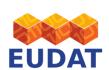

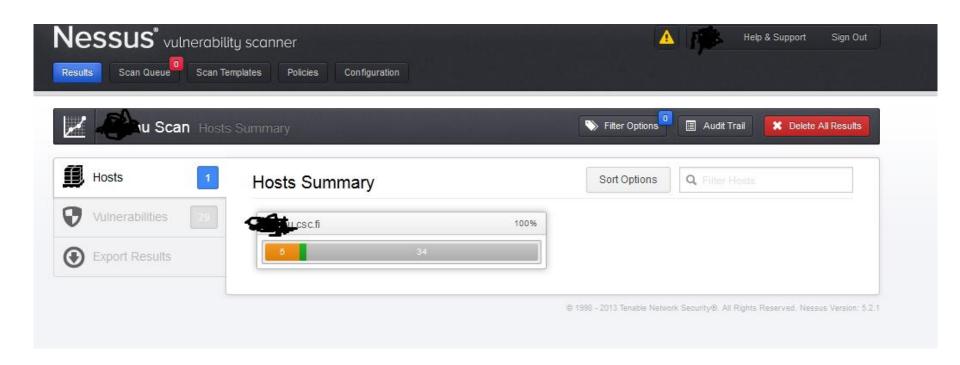

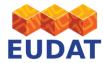

#### Integrity checks

- File Integrity checks
  - Tripwire
  - AIDE
  - Check www-securityfocus.com -> Tools Auditing > File Integrity
- Accounts
  - Compare with well known good state
- Services, mounts,
  - ps, strace, lsof, netstat, w,...
  - Compare with well known good state
- Packet integrity
  - Use you packet management tool (rpm, apt)
  - rpm -v
- If we have time: Download Nessus Vulnerability Scanner Home edition, free for personal use – and check your host!
- Use your commons sense in all exercises!

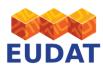

#### Other useful sources of information

- **Utmp** *current* status of the system, system boot time (used by *uptime*), recording user logins at which terminals, logouts, system events etc.
- wtmp acts as a historical utmp
- btmp records failed login attempts
- SYSLOG!
  - Facility/severity
  - Access log
  - Error.log

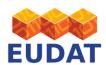

#### Exercises/ Security Monitoring

- Do a port scan your host
  - nc -z myhost 1-1023
  - # nmap -v -sS 192.168.0.0/24
  - # nmap -v -sT 192.168.0.0/24
- Install and test tripwire, create a baseline
- Check network status
  - net, ifconfig
- Check mounted filesystems and open files
  - Mount, Isof, ps
- Check user accounts
  - Id, finger, history, utmp, wtmp, last

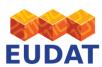

### Policies and Best Information Security Practices for Scientific Infrastructures and Sites/ EUDAT

**EUDAT Security Policy** 

**EUDAT Security Organisation** 

**EUDAT CSIRT and IH** 

**EUDAT ToU and SLA** 

**EUDAT Service Security Assessment** 

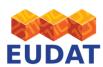

#### **Incident Handling and Coordination**

EUDAT – current status

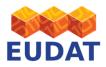